# **МЕТОДИЧЕСКИЕ РЕКОМЕНДАЦИИ ПО СОЗДАНИЮ ВИРТУАЛЬНОГО КАБИНЕТА ПРОФОРИЕНТАЦИИ**

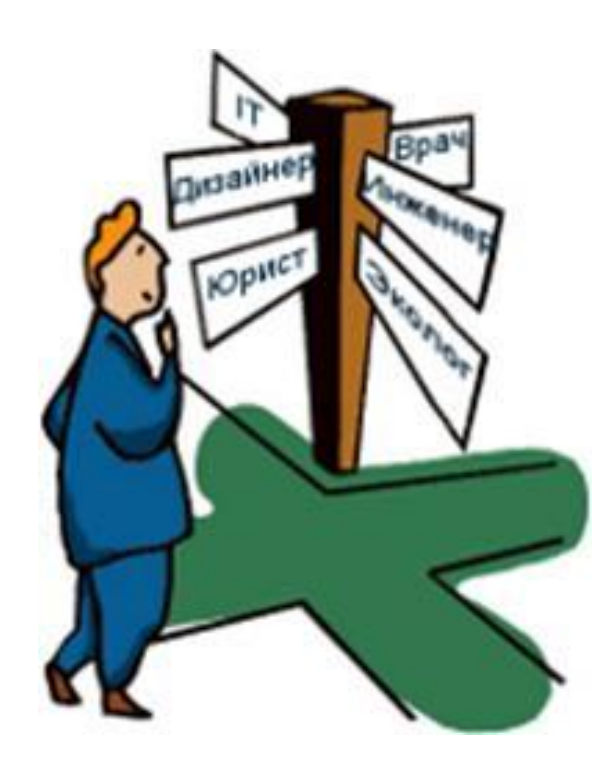

Методические рекомендации по созданию виртуального кабинета профориентации/ – составитель: Грудупс К.Я., 2016.- 15 с.

Представленные материалы отражают деятельность по созданию профориентационного виртуального кабинета, цели и задачи, структуру и содержание, основные разделы и назначение в аспекте современных подходов к профориентационной работы. Предназначены ответственным по профориентационной работе в общеобразовательной организации, методистам, психологам и всем интересующимся проблемой профориентации.

## СОДЕРЖАНИЕ:

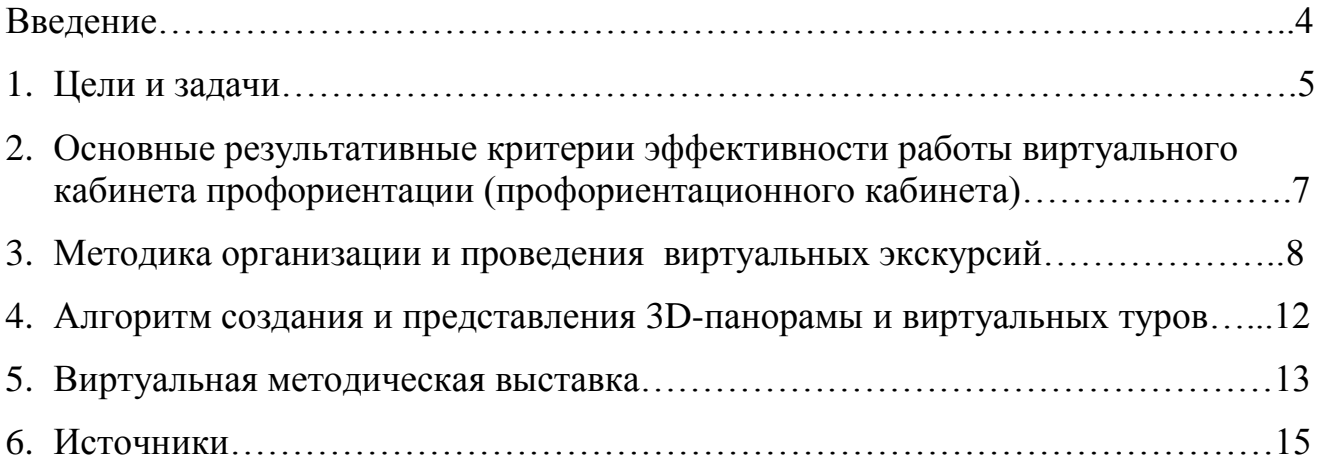

#### **Введение**

 Возросшие требования современного высокотехнологичного производства к уровню профессиональной подготовки кадров актуализируют проблемы профессиональной ориентации молодежи. Рыночные отношения требуют подготовки компетентного специалиста, способного к функциональной адаптации в различных сферах деятельности, умеющего самостоятельно проектировать и реализовывать свои образовательные и профессиональные ценности, саморазвиваться на протяжении всей жизни, в связи с чем профориентация детей и молодежи является проблемой не только педагогической, но и общественной. Сущность профориентации как общественной проблемы проявляется в необходимости преодоления противоречия между объективно существующими потребностями рынка труда в сбалансированной структуре кадров и неадекватными традиционно сложившимися субъектными профессиональными устремлениями молодежи. Профориентация должна учитывать не только способности личности, но и ее возможности, а также условия для сознательного профессионального самоопределения.

Правильно выбранная профессия - это:

- возможность реализовать себя, развить свои таланты и способности;
- основа для уважения и самоуважения человека;

- основа материального благополучия и возможности иметь многое для собственного развития и удовлетворения;

- радость творчества.

Выбор профессии - одно из важнейших решений, принимаемых в жизни. Как не ошибиться при выборе профессии, где получить консультацию по профориентации, какая профессия подходит больше всего - ответы на эти и другие вопросы можно найти в виртуальном кабинете профориентации (профориентационном кабинете).

**Виртуальный кабинет профориентации (профориентационный кабинет)** – одна из форм инновационной организации профориентационной работы, он создается на сайте общеобразовательной организации как форма интерактивного общения и является электронным информационным ресурсом.

Отличительной особенностью современной инновационной формы организации профориентационной работы является то, что она представляет собой систему подготовки молодежи к свободному, сознательному и самостоятельному выбору профессии, где должны учитываться индивидуальные особенности личности и ее потребности, с одной стороны, и рынок труда – с другой.

В целях повышения эффективности и результативности профориентационной работы с обучающимися общеобразовательных организаций следует [проводить](http://220-volt.ru/) мероприятия с применением современных информационнокоммуникационных средств (мультимедийные презентации, видеоролики, он-лайн конференции по профориентации), направленные на обсуждение проблем перспективного развития профессий и рынка труда. Необходимо предоставлять информацию не только о различных профессиях, но и информацию, связанную с такими аспектами, как особенности профессиональной деятельности,

содержание профессионально-квалификационных характеристик, условия труда в той или иной профессиональной области, специфика взаимодействия в трудовом коллективе и т.д.

### **1. Цели и задачи виртуального кабинета профориентации (профориентационного кабинета):**

- создание условий для организации и проведения системной и комплексной профориентационной работы с педагогами, обучающимися и родителями по вопросам профессиональной ориентации, индивидуальных и групповых консультаций, а также самостоятельного ознакомления абитуриентов с материалами о разных профессиях, физическими и психологическими требованиями к той или иной профессии;

- оказание профориентационной поддержки обучающимся в процессе выбора профиля обучения и сферы будущей профессиональной деятельности;

- выработка сознательного отношения к труду, профессиональное самоопределение в условиях свободы выбора сферы деятельности в соответствии со своими возможностями, способностями и с учетом требований рынка труда;

- создание информационной базы для развития профориентационной работы в общеобразовательных организациях и использования современных образовательных технологий;

- создание условий для развития у обучающихся способностей к профессиональной адаптации в современных социально – экономических условиях через создание единого информационного пространства;

разработка механизма содействия выбора ВУЗа или СУЗа выпускниками ОО;

- помощь обучающимся в профессиональном самоопределении и формировании личного профессионального плана;

- распространение информационно-справочных и профессиографических материалов о профессиях и потребностях экономики области в квалифицированных кадрах.

Для усиления профориентационной работы необходимо обеспечить простоту и доступность для каждодневного выхода на сайт образовательной организации для каждого желающего.

На сайтах общеобразовательных организаций (например, в рубриках «Выпускнику», «Родителям») размещать подробную и привлекательную информацию профориентационной направленности:

- актуальность и престижность будущей профессии;

- будущие места трудоустройства;

- условия труда;

- возможности карьерного роста;

- предоставлять информацию не только о различных профессиях, но и информацию, связанную с особенностями профессиональной деятельности, содержанием профессионально-квалификационных характеристик, условий труда в той или иной профессиональной области и т.д.

## **Необходимо:**

- привлекать специалистов по разработке и наполнению разделов сайта для учащихся;

- в целях повышения эффективности и результативности профориентационной работы активнее использовать возможности информационно-коммуникационных технологий, потенциал интернет-ресурсов (мультимедийные презентации, видеоролики, он-лайн конференции по профориентации и др.), направленные на обсуждение проблем профессионального ориентирования;

- проводить виртуальные профессиональные консультации с целью проведения профдиагностики, оказания помощи обучающимся в профессиональном самоопределении.

## **Виртуальный кабинет профориентации (профориентационный кабинет) поможет учащемуся:**

- познакомиться с миром профессий;

- получить информацию об учебных заведениях;

- пройти профориентационное и психологическое тестирование;

- получить консультацию о своих индивидуальных психологических особенностях и о том, как их учитывать при построении профессиональной карьеры;

- посмотреть видео-, фотоматериалы о профессиях.

#### **Основные направления работы кабинета:**

- разработка электронных контентов профориентационной направленности;

разработка новых концептуальных подходов к системе профессиональной ориентации в условиях постиндустриальной экономики и общества, что требует разработки новой концепции профессиональной ориентации обучающихся;

- обновление системы психолого-педагогического сопровождения профессионального самоопределения обучающихся;

- выработка единых подходов к размещению информации профориентационной направленности на сайте общеобразовательной организации;

- координация профориентационной деятельности педагога, психолога, социального педагога с Центром профориентационной работы на базе МАОДОПО ЛУЦ;

- информирование о потребностях рынка труда района и края, о путях получения профессии и возможностях трудоустройства;

- организация виртуальных коммуникативных площадок для индивидуальных консультаций обучающихся и их родителей по вопросам выбора профессии и дальнейшего трудоустройства;

- организация виртуальных выставок, виртуальных экскурсий, электронного музея профессий (с использованием компьютерного и мультимедийного оборудования, web-ресурсов);

- формирование и регулярное обновление банков информационных, просветительских, пропагандистских материалов по профориентационным вопросам.

Виртуальный кабинет профориентации (профориентационный кабинет) должен оснащаться информационным материалом, подлежащему ежегодному обновлению. Таким как:

- справочники для поступающих;

- профессиограммы и описания основных массовых профессий, справочная, научно-популярная, и другая литература о мире профессий, профессиональных учебных заведениях, различных отраслях народного хозяйства, о людях труда

- учебные, информационно-рекламные фильмы об учебных заведениях профессионального образования, производственных предприятиях;

- примерная тематика и рекомендации по организации профориентационных мероприятий для обучающихся и их родителей (сценарии профориентационных мероприятий, профориентационных игр, других занятий);

- материал, используемый в целях изучения интересов, склонностей учащихся, их психофизиологических качеств, ценностных ориентаций (тесты, анкеты, опросники).

## **2. Основные результативные критерии эффективности работы виртуального кабинета профориентации (профориентационного кабинета):**

1. Доступность информации на сайте. Информация должна быть понятной каждому, и постоянно дорабатываться и совершенствоваться. Постараться предоставить посетителям возможность получить нужную информацию без лишних усилий.

2. Потребность в представленной информации по профессии. Это самостоятельно проявляемая учащимся активность по получению необходимой информации о той или иной профессии, желание (не обязательно реализуемое, но проявляемое) пробы своих сил в конкретных областях деятельности, самостоятельное составление своего профессионального плана.

3. Соответствие содержания целевому назначению разделов.

4. Активное использование различных интерактивных ресурсов: виртуальные коммуникативные площадки; виртуальные выставки; материалы проектной деятельности в рамках проведения профориентационной работы; 3D-туры; интерактивные пробы и др.

5. Стилевое оформление, разработка фирменного стиля и использование методов проектирования в дизайне и единых принципов оформления, цветовых сочетаний и образов для всех видов представленной информации.

#### **Возможные разделы виртуального профориентационного кабинета:**

- 1. Банк профессиограмм «Мир профессий»;
- 2. «Моя новая профессия»;
- 3. Виртуальная коммуникативная площадка;
- 4. Виртуальная выставка;
- 5. Виртуальная экскурсия, 3D-туры;

6. Виртуальное тестирование (диагностики) для оценки профессиональных знаний и умений (интерактивные пробы);

7. Материалы проектной деятельности в рамках проведения профориентационной работы;

#### 8. Информационно-справочные материалы.

 Вся работа виртуального кабинета профориентации должна быть направлена на активизацию обучающегося, формирование у него стремления к самостоятельному выбору профессии с учетом полученных знаний о своих способностях, о перспективах своего профессионального пути. **Развитие профориентационной компетентности обучающихся проходит через просвещение, диагностику, консультирование с использованием ИКТ.** 

 Профессиональная ориентация - это многоаспектная система, включающая в себя просвещение, воспитание, изучение психофизиологических особенностей, проведение психодиагностики. **Интерактивный тест** (**интерактивные тесты**) вид тестирования, которое проводится он-лайн в момент подключения компьютера к глобальной сети **[Интернет.](http://ru.wikipedia.org/wiki/%D0%98%D0%BD%D1%82%D0%B5%D1%80%D0%BD%D0%B5%D1%82)** Интерактивная система тестирования позволяет составлять вопросы с использованием аудио- и видеофайлов.

Интерактивная система тестирования позволяет:

- разбивать тестовые задания на темы;  $\bullet$
- указывать сложность вопросов;
- в текст опроса вставлять графику и звук;  $\bullet$
- составлять различные сценарии тестирования;
- настраивать временные интервалы проведения опросов;  $\bullet$
- указывать порядок ответов;
- показывать количество баллов за правильные решения;
- создавать гибкую систему отчетов;
- выводить статистику по завершении теста.

#### **3.Методика организации и проведения виртуальных экскурсий**

 В последнее десятилетие во все сферы деятельности человечества, в том числе и в образовательную, стремительно ворвался термин «виртуальность». Одной из ключевых тенденций современного развития человеческой цивилизации является формирование новой информационной среды. Технологическую базу этой среды составляют глобальные компьютерные сети, позволяющие получить доступ к любому виду данных в любом месте и в любое время. С развитием Интернет образовательные организации получили новую категорию пользователей – виртуальных, т.е. тех, кто пользуется услугами виртуально. Развивая дистанционный доступ к источникам информации, организации создают виртуальные пространства, на которых успешно функционируют все мультимедийные технологии. А это означает, что каждая организация становится проводником новой культуры – культуры виртуального информационного обмена, виртуального чтения, виртуального общения и познания. **Экскурсия** — одна из распространенных форм получения профессиональной информации.

 Среди различных форм проведения профориентационной работы, активизирующих профессиональное самоопределение школьников, значительное место отводится экскурсиям на промышленные предприятия. Однако эти экскурсии не всегда отвечают задачам профориентации и не всегда оставляют у обучающихся полное представление о той или иной профессии. Поэтому возникает необходимость проведения экскурсий, на которых ученики не ограничивались бы простым наблюдением за трудовым процессом, а изучали бы суть деятельности в той или иной профессии. Задача такой экскурсии заключается в том, чтобы не только познакомить учащихся с современной техникой, технологией производства, организацией труда, устройством и принципами действия машин, но и научить их самостоятельно производить конкретный анализ профессиональной деятельности.

**Виртуальная профориентационная экскурсия** – это организационная форма, задача которой - помочь школьникам соотнести их профессиональные интересы и знания, полученные в школе, с новыми представлениями о мире профессий, о различных видах трудовой деятельности, о структуре потребностей региона в кадрах и выбрать профессиональный путь, наиболее соответствующий их личностным качествам и интересам.

Основные цели профориентационной экскурсии - это формирование у обучащиюхся способности к успешной профессиональной ориентации. Экскурсия дает возможность в сравнительно короткие сроки с помощью непосредственного наблюдения, которое сопровождается необходимым объяснением, ознакомить учащихся с основными условиями и структурными элементами конкретной профессиональной деятельности. Она помогает учащимся приобрести умения самостоятельно анализировать профессии и соотносить свои личные качества с требованиями, предъявляемыми той или иной профессией к личности.

К профориентационным экскурсиям относятся: **профессиографические экскурсии (**экскурсии на предприятие), **э**кскурсии в профессиональные учреждения.

**Экскурсия на предприятие** – одна из самых эффективных форм ознакомления обучающихся с производством, техникой, технологией различных **предприятий** и основами профессий. Профессиографическая экскурсия – это форма организации познавательной деятельности учащихся, направленной на получение и анализ профессиографической информации непосредственно в конкретных условиях профессиональной деятельности.

*В задачи такой экскурсии входит:*

- Познакомить обучающихся с современным производством и перспективами его развития;
- Расширить представления обучающихся о содержании производственных  $\bullet$ профессий, прививать интерес к ним;
- Познакомить с технологическими процессами, организацией и условиями труда;
- Познакомить с трудовыми традициями предприятия, передовиками производства, ветеранами труда.

 **Экскурсии в профессиональные учреждения.** В учреждениях обучающихся знакомятся с характером и содержанием обучения, оснащением кабинетов и лабораторий, получают информацию о профессиях, которые можно получить.

*В ходе такой экскурсии освещаются следующие темы:*

• История возникновения и перспективы развития учреждения;

Характер и содержание обучения по специальностям;

Оснащение учебных кабинетов, лабораторий, мастерских, библиотеки;

Условия приема, продолжительность обучения по специальности;

Условия учебы, работы, распределения; перспективы специального и профессионального роста, роль школьных предметов в освоении специальностей; Организации быта и досуга.

В связи с внедрением новых информационных технологий в процесс образования существенно изменился подход к экскурсиям, возникли новые виды экскурсий – виртуальные, интерактивные экскурсии.

*Виртуальные экскурсии* – один из самых эффективных и убедительных на данный момент способов представления информации, поскольку они создают у зрителя полную иллюзию присутствия.

Виртуальная экскурсия, по сути, это – мультимедийная фотопанорама, в которую можно поместить видео, графику, текст, ссылки. Но в отличие от видео или обычной серии фотографий, виртуальные экскурсии обладают интерактивностью. Так, в ходе путешествия можно приблизить или отдалить какой-либо объект, оглядеться по сторонам, подробно рассмотреть отдельные детали, обозреть панораму издалека, посмотреть вверх-вниз, приблизиться к выбранной точке или удалиться от нее, через активные зоны переместиться с одной панорамы на другую, например, погулять по отдельным помещениям и т.п. И все это можно делать в нужном темпе и в порядке, удобном конкретному зрителю.

Чтобы просматривать виртуальную экскурсию, не нужно устанавливать дополнительное программное обеспечение – достаточно обычного интернетбраузера. Благодаря высокой степени наглядности и эффекту присутствия виртуальные экскурсии вызывают небывалый интерес у пользователей сети Интернет.

Виртуальная экскурсия, конечно, не заменит личное присутствие, но позволит получить достаточно полное впечатление об изучаемом объекте.

Такая экскурсия имеет ряд преимуществ перед традиционными экскурсиями: • Экономия средств и времени, так как можно посетить и познакомиться с объектами, расположенными за пределами города, области не покидая учебного кабинета или квартиры.

• Вариативность и возможность можно посетить несколько объектов.

• Доступность, возможность повторного просмотра и наглядность.

• Возможность знакомства с объектом в удобном для наблюдателя темпе и последовательности.

• Любую информацию можно сохранить и скопировать исходя из ее значимости для посетителя.

Виртуальная экскурсия может быть проведена для группы учащихся с использованием мультимедийного оборудования.

Для этого экскурсию необходимо:

1. На начальном этапе провести вступительную беседу, определить цели и задачи, подготовить маршрутные листы, обратить внимание на способы навигации по сайту.

2. Во время Интернет-экскурсии учащимся можно предложить: законспектировать интересные моменты, скопировать нужные материалы в свои папки.

3. Заключительный этап. Заканчивается экскурсия обязательно итоговой беседой, во время которой вместе с обучающимися обобщается увиденное и услышанное, выделяются важные моменты, дается задание по написанию отчета, подготовке выступления, созданию альбома, презентации и т.д. (если это часть учебного процесса).

Такие экскурсии, конечно, достаточно интересны и эффективны. Но их можно осуществить только в компьютерном кабинете и при наличии подключения к сети Интернет. Если же этого нет, то тогда на помощь преподавателю могут прийти **интерактивные, мультимедийные** экскурсии. Такие мультимедийные экскурсии тоже относятся к разряду виртуальных, но для их проведения Интернет не нужен. Достаточно мультимедийного проектора и компьютера в кабинете. Преимущества такой экскурсии в том, что подбирается необходимый материал, составляется маршрут, обеспечивается доступность, возможность повторного просмотра, наглядность и многое другое.

**Мультимедийная виртуальная экскурсия** представляет собой программноинформационный продукт в виде гипертекста, предназначенный для интегрированного представления материалов экскурсии. Гипертекст удобен для объединения разных форм информации. Основа гипертекста – текстовая информация, но HTML позволяет легко включать в текст иллюстрации, звуковые и видеофрагменты. Гипертекст удобен для моделирования экскурсии. В общем виде гипертекст состоит из информационных фрагментов, связанных между собой направленными переходами – ссылками. Пользователь движется по этим переходам от фрагмента к фрагменту точно так же, как во время реальной экскурсии переходит от объекта к объекту и узнает о них нечто новое.

Создание экскурсии может быть поручено студентам, при этом работу можно организовать методом проектов. Тогда это становится способом формирования универсальных компетенций (информационной, коммуникативной, решения проблем и др.).

По классификации проектов виртуальные экскурсии можно отнести к информационным проектам, которые требуют сбора информации, ознакомления с ней заинтересованных лиц. Анализ и обобщение фактов схожи с исследовательскими проектами и являются их составной частью. Как и при разработке любого проекта в основе подготовки виртуальной экскурсии лежит определенный алгоритм действий, позволяющий студентам добиться успешного результата. Перечислим наиболее важные «шаги» при создании виртуальной экскурсии: определение темы, постановка цели и задач экскурсии, составление маршрута экскурсии, изучение и отбор экскурсионных объектов, изучение литературных источников по теме экскурсии, консультации у специалистов, комплектование «портфеля экскурсовода» (фотографии, географические карты, схемы, чертежи, рисунки, видеоролики), выбор методических приемов проведения экскурсии, показ экскурсии.

11

### **4. Алгоритм создания и представления 3D-панорамы и виртуальных туров**

 **3D-тур, виртуальный тур - это уникальный способ представления реальности, который позволяет уйти от статической двухмерности обычных фотоизображений и создать иллюзию присутствия. Создание виртуальных туров во всем мире признано отличным инструментом продвижения объектов коммерческой недвижимости, гостиничных комплексов, ресторанов, кафе, популяризации туристических маршрутов. В целях нашей работы виртуальный тур- возможность продемонстрировать все преимущества учрежедния.**

**3D-панорамы и виртуальные туры** — новейший современный метод презентации любых объектов недвижимости и пространства. Данная технология помогает создать эффект присутствия и возможность изучить любой объект детально. Совершив виртуальную прогулку, потенциальный клиент получает полное представление об объекте и его инфраструктуре.

 Виртуальный тур предоставляет гостям вашего сайта уникальную возможность совершить интерактивную прогулку по всем помещениям. Виртуальные панорамы обладают настолько высокой способностью отражать реальность, что могут практически заменить физическое посещение объекта, создают так называемый «**эффект присутствия**».

 Каждый отдельный вид (точка съемки, проекция или виртуальная панорама) позволяет пользователю оглядеться вокруг на 360 градусов, посмотреть вверх или вниз, увеличить и рассмотреть конкретные детали. Специально для удобства просмотра разрабатывается панель быстрой навигации, что позволяет мгновенно перейти на необходимую точку просмотра. Все виды взаимосвязаны в одну единую систему: если пользователь видит, например, дверь - он может в нее «войти» и, осмотрев помещение, также вернуться обратно. Виртуальный тур также можно наполнить дополнительными элементами:

— звуковое сопровождение,

— текстовые подсказки,

— фотографии и изображения;

— небольшие видео-ролики,

— интерактивная карта помещения с указанием обзорных точек и др.

 Создание виртуальных 3D панорам возможно как небольших форматов, например, для размещения на сайте, так и в высоком качестве - для показа на больших экранах при проведении презентаций.

 Сферическая круговая панорама может быть сделана в Вашем дизайне: внешняя оболочка и внутреннее оформление тура можно разработать индивидуально для Вашего корпоративного стиля.

Можно использовать профессиональное оборудование и самые современные технологии создания виртуальных туров: съемку в формате HDR (High Dynamic Range), ретушь и цветокоррекцию изображения, Multiresolution (загрузка изображений с более высоким разрешением, в зависимости от размера экрана), сохранение в форматах flash и html5.

 В новой информационной среде требования к самой информации и способам ее получения существенно меняется. Всемирная компьютерная паутина дает возможность доступа ко всей этой информации за считанные минуты вне зависимости от ее реального местонахождения. Виртуально пользователь, при этом, стремиться получить как можно больше информации, не отходя от компьютера. Таким образом, актуальным становится ещё одно понятие – **виртуальная методическая выставка.**

#### **5. Виртуальная методическая выставка**

 Уже сегодня для образовательных учреждений являются привычными новые услуги, которые предоставляются пользователю виртуально, без физического контакта с ним. В силу своей новизны, понятие «виртуальная методическая выставка» в современной науке несколько варьируется. Под данным понятием разные специалисты понимают и презентацию книг, пособий, справочников в электронном формате PowerPoint, и электронную выставку полностью оцифрованных изданий, и полные цифровые авторские коллекции произведений. Мы же попытаемся разобраться в технологии создания виртуальной методической выставки, размещенной на сайте.

Разобраться в чем же отличия, а в чем сходства выставки виртуальной с традиционной попробуем, ответив на вопросы:

- 1. Что является объектом виртуальной выставки?
- 2. Кто является пользователем виртуальной выставки?
- 3. Какова задача подобной выставки?

Предлагаем рассматривать виртуальную выставку **как он-лайн сервис** для удаленного пользователя, который желает получить некий информационный сервис, не отходя от компьютера. Создавая выставку, определяем: цель, конечный результат. Задача виртуальной выставки не идентична с задачей традиционной выставки, в силу особенностей и возможностей он-лайн технологий.

 Таким образом, виртуальная выставка не дает возможности пользователю физически использовать пособие, поэтому ограничивает его возможность в получении содержательной информации. В то же время виртуальная выставка позволяет перенаправить пользователя на дополнительные информационные источники, доступные в сети, либо предложить воспользоваться другими услугами.

 Работа в виртуальном пространстве позволяет шире использовать дополнительные виды информации: библиографическую, фактографическую, информационную. Виртуальная выставка представляет внешний вид документа, библиографическое описание и аннотацию, а так же дополнительные данные оцифрованные выдержки из книги, пособия, справочника и т.д. Существует определение, которое позиционирует **виртуальную выставку как новый,** 

**многофункциональный информационный ресурс, предоставляющий широкому кругу пользователей возможность повысить эффективность поиска информации, расширить круг необходимых материалов (тексты, графика, аудио, видео и др.).**

 Для тематической выставки успешным будет предоставление пользователю дополнительной готовой информации. И еще немаловажный аспект: сама структура, навигация и использование выставки должно быть доступно, понятно и удобно пользователю. Не стоит перегружать выставку большими по объему изображениями, движущимися картинками. Не приветствуется также «многослойность» в представлении информации. С одной стороны, пользователь не должен много раз кликать и переключаться из одного окна в другое, чтобы добраться до конечной информации. С другой стороны – веб-страница, с информацией о выставке не должна быть слишком длинной и объемной.

Исходя из вышесказанного, можем сформулировать определение:

*Виртуальная выставка* **- это публичная демонстрация в сети Интернет с помощью средств веб-технологий виртуальных образов специально подобранных и систематизированных носителей информации, а также общедоступных электронных ресурсов, рекомендуемых удаленным пользователям для обозрения, ознакомления и использования.** Выставка предполагает виртуальную презентацию изданий, раскрывающую их содержание, а также доступ к материалам, существующим в электронном виде и доступным через Интернет.

*Структура виртуальной* выставки, как и обычной, должна состоять из разделов, сопровождаться цитатами, вступительными статьями, иллюстративным материалом и т.п.

Выставка должна быть удобна для восприятия пользователем в веб-пространстве, и может содержать следующие разновидности информации:

- визуальные (изображение обложи, оцифрованные части книги, пособия, справочника и т.д. )

- аналитическую информацию (аннотации, рецензии, отзывы посетителей и т.п.)

- ссылки на Интернет-ресурсы (биографии, критические статьи, рецензии, отзывы, тематические сайты)

- изображения: портреты, иллюстрации, фотографии тематического характера

Перспективы развития виртуальных выставок в применении флэштехнологий, которые дают возможность использовать аудио- и видео-форматы (то есть звуковые файлы и видеоролики), делать выставки мультимедийными и интерактивными. Мультимедийность выставок позволит более эффективно решать содержательные задачи. При создании виртуальной выставки особое внимание необходимо на интерактивность, так как необходимо эмоционально, интеллектуально привлечь и вовлечь пользователя в мир предлагаемой информации, а без обратной связи это невозможно. Есть такая форма как гостевая книга, но более перспективной формой в налаживании контакта с пользователями, дающей возможность обменяться мнениями, суждениями являются виртуальные конференции, форумы. Возможности эти зависят от программного обеспечения локальной сети.

## **Источники:**

1. Организация работы с информационно-коммуникационными технологиями в образовательных учреждениях, органах местного самоуправления, осуществляющих управление в сфере образования. /Авторы-составители Солопова Н.К., Баскакова Н.И., Бойко Е.Ю., Шильдяева Л.В. – Тамбов: ТОГОАУ ДПО «Институт повышения квалификации работников образования», 2010.- 42 с.

2. http://www.mediaeducation.ru/publ/jurin-grib1.shtml - ftnref7# ftnref7Райков Б.Е. Методика и техника ведения экскурсий. — Петроград, 1922.

3. http://www.panotours.ru/ Виртуальные экскурсии и 3d-путешествия

4. https://edugalaxy.intel.ru/?automodule=blog&blogid=1718&showentry=1165 Виртуальные экскурсии? Почему бы и нет?

5. http://www.it-n.ru/communities.aspx?cat\_no=107408&tmpl=com Творческая площадка по созданию виртуальных экскурсий

6. http://sibac.info/index.php/2009-07-01-10-21-16/6453-2013-02-16-07-57-31 Роль экскурсии в воспитании студентов ссуза

7. http://www.youtube.com/watch?v=CN0iUevCh1Q

8. http://mon-ru.livejournal.com/tag/special